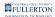

## **Proofpoint Overview Video**

This article contains a video overview of the Proofpoint system including what it is, how it works, and how to manage your settings.

Problems viewing the embedded video above? <u>View the Proofpoint Overview</u> <u>Video in a new window/tab.</u>

## **Need More Help?**

## Faculty & Staff:

Contact the IT Help Desk at <u>helpdesk@fullerton.edu</u> or 657-278-7777.

## Students:

Contact the Student IT Help Desk at <u>StudentITHelpDesk@fullerton.edu</u> or 657-278-8888.